### Natural Gas Production Sector Overview

**September 13, 2012** 

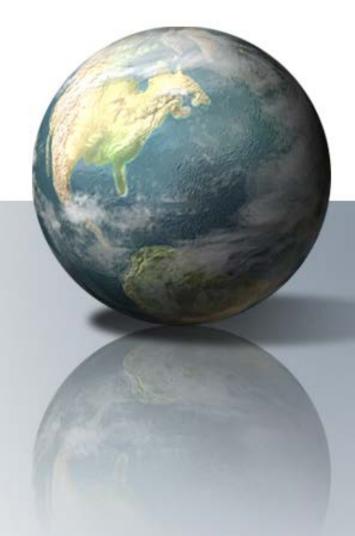

#### **Natural Gas Production**

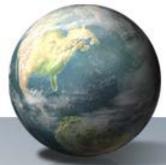

- 126.0 MMTCO2e
- 58.5% of total natural gas systems emissions

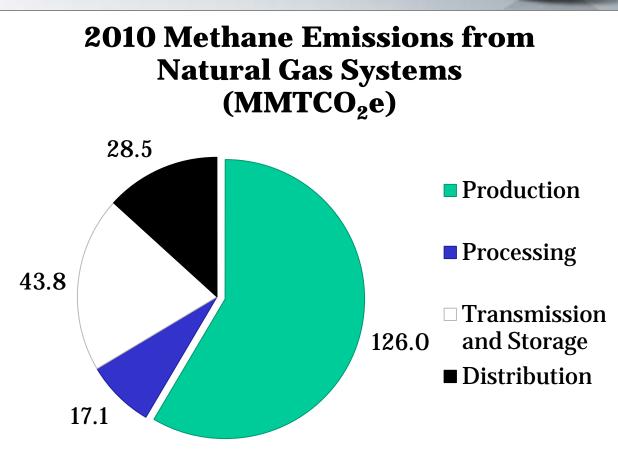

### **Background**

Natural Gas Production – Sources including fugitives (e.g., gas wells, separation equipment, gathering compressors, etc.), drilling and well completions, well workovers, liquids unloading, condensate tanks, blowdowns, upsets, etc.

#### 2012 Inventory Production Sector Emissions (MMTCO<sub>2</sub>e)

|                       | 1990   | 1995   | 2000   | 2005    | 2010    |
|-----------------------|--------|--------|--------|---------|---------|
| Calculated Potential  | 88.9   | 101.0  | 126.4  | 141.0   | 185.9   |
| Voluntary Reductions  | +      | -(1.6) | -(6.7) | -(29.9) | -(44.4) |
| Regulatory Reductions | -(0.2) | -(0.5) | -(6.4) | -(5.8)  | -(15.4) |
| Net Emissions         | 89.0   | 98.9   | 113.3  | 105.2   | 126.0   |

<sup>+ =</sup> Does not exceed 0.05 MMTCO2e

# **Production Emission Sources**Included in Inventory

| Shallow water Gas Platforms<br>(Gulf of Mexico and Pacific) | Pipeline Leaks – Gathering                           | Gas Well Completions with Hydraulic Fracturing |  |
|-------------------------------------------------------------|------------------------------------------------------|------------------------------------------------|--|
| Deepwater Gas Platforms<br>(Gulf of Mexico and Pacific)     | Gas Well Completions without<br>Hydraulic Fracturing | Gas Well Workovers with Hydraulic Fracturing   |  |
| Non-associated Gas Wells (less fractured wells)             | Gas Well Workovers without Hydraulic Fracturing      | Liquids Unloading                              |  |
| Gas Wells with Hydraulic Fracturing                         | Well Drilling                                        | Vessel – Blowdowns                             |  |
| Heaters – Field Separation Equipment                        | Pneumatic Device Vents                               | Pipeline – Blowdowns                           |  |
| Separators – Field Separation<br>Equipment                  | Chemical Injection Pumps                             | Compressor – Blowdowns                         |  |
| Dehydrators – Field Separation<br>Equipment                 | Kimray Pumps                                         | Compressor Starts – Blowdowns                  |  |
| Meters/Piping – Field Separation<br>Equipment               | Dehydrator Vents                                     | Pressure Relief Valves –Upsets                 |  |
| Small Reciprocating Compressors –<br>Gathering              | Condensate Tanks without Control<br>Devices          | Mishaps – Upsets                               |  |
| Large Reciprocating Compressors –<br>Gathering              | Condensate Tanks with Control Devices                | Black Warrior – CBM Produced Water             |  |
| Large Reciprocating Stations –<br>Gathering                 | Gas Engines                                          | Powder River – CBM Produced Water              |  |

#### **Production Emission Sources**

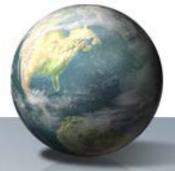

2010 Emissions from Natural Gas Production, (2012 Inventory) MMTCO2e

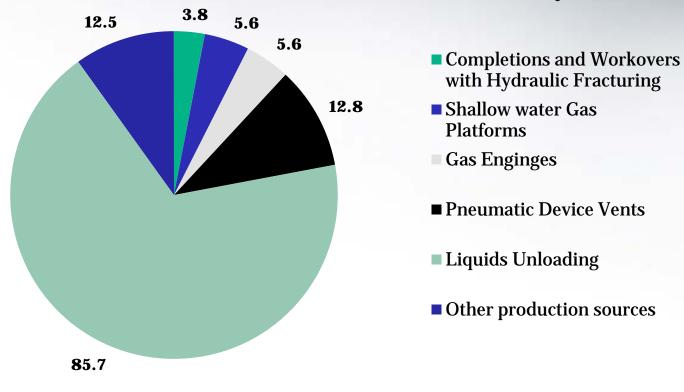

### General Methodology Overview

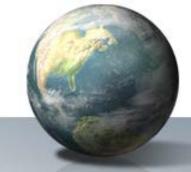

#### Step 1. Calculate potential methane

- 1a Activity Data
- 1b Emission Factor

#### Step 2. Compile reductions data

- 2a Voluntary Reductions Reported to GasStar
- 2b Regulatory Reductions

#### **Step 3. Calculate Net Emissions**

## Step 1. Calculate potential methane

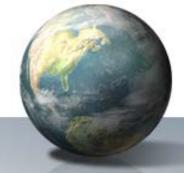

Activity Data (AD) × Methane Emission Factor (EF) = Calculated potential

- Production Sector activity data and methane factors primarily from GRI/EPA (1996)
  - Exceptions liquids unloading and hydraulically fractured well completions/workovers

## Step 2. Compile Reductions Data

- Voluntary reductions activities in Production Sector include:
  - Install flash tank separators on glycol dehydrators
  - Identify and replace high-bleed pneumatic devices
  - Reduce methane emissions from compressor rod packing systems
  - Use of artificial lifts for liquids unloading
  - Reduced emissions completions at wells with hydraulic fracturing
- Regulatory reduction activities in Production Sector include:
  - State regulations requiring capture/combustion of gas from completions and workovers with hydraulic fracturing

## Step 3. Calculate Net Emissions

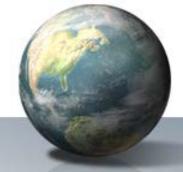

### Net Emissions = Calculated Potential — Reductions (Voluntary and Regulatory)

Example for 2010 Production Sector Emissions (2012 Inventory)

| Potential | Voluntary  | Regulatory | Emissions              |
|-----------|------------|------------|------------------------|
| Methane   | Reductions | Reductions | (Tg CO <sub>2</sub> e) |
| 185.9     | - 44.4     | - 15.4     | = 126.0                |